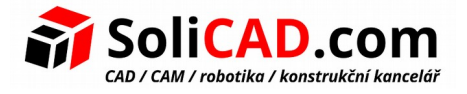

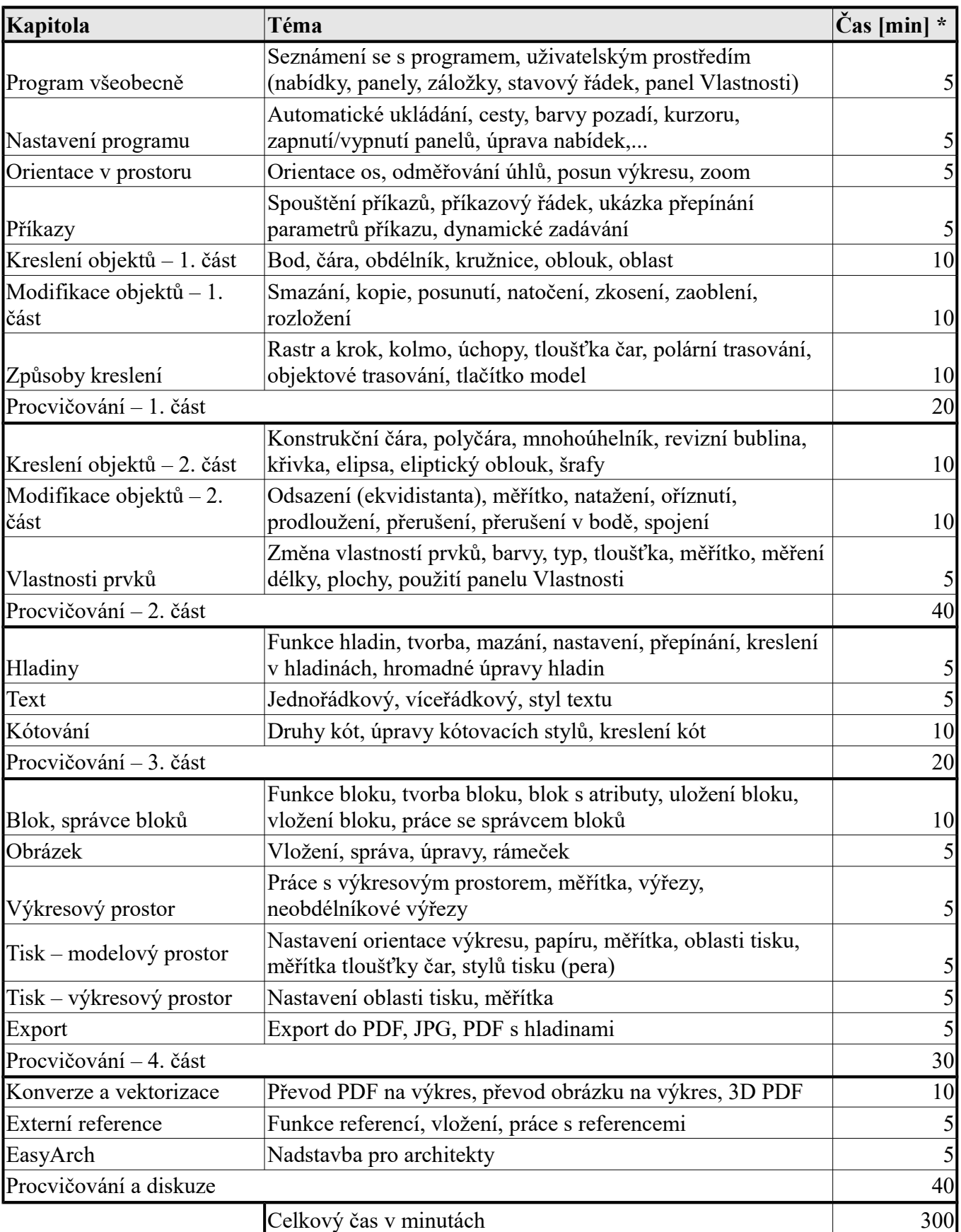

Orientační čas školení 5 hodin

\* Obsah školení může být přizpůsoben individuálním potřebám zákazníka a rozšířen dle jeho požadavků.